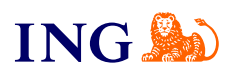

ING Księgowość. Więcej niż Biuro **Rachunkowe** 

## **Jak wykonać płatności?**

OFFERR

[Sprawdź](#page-1-0)

<span id="page-1-0"></span>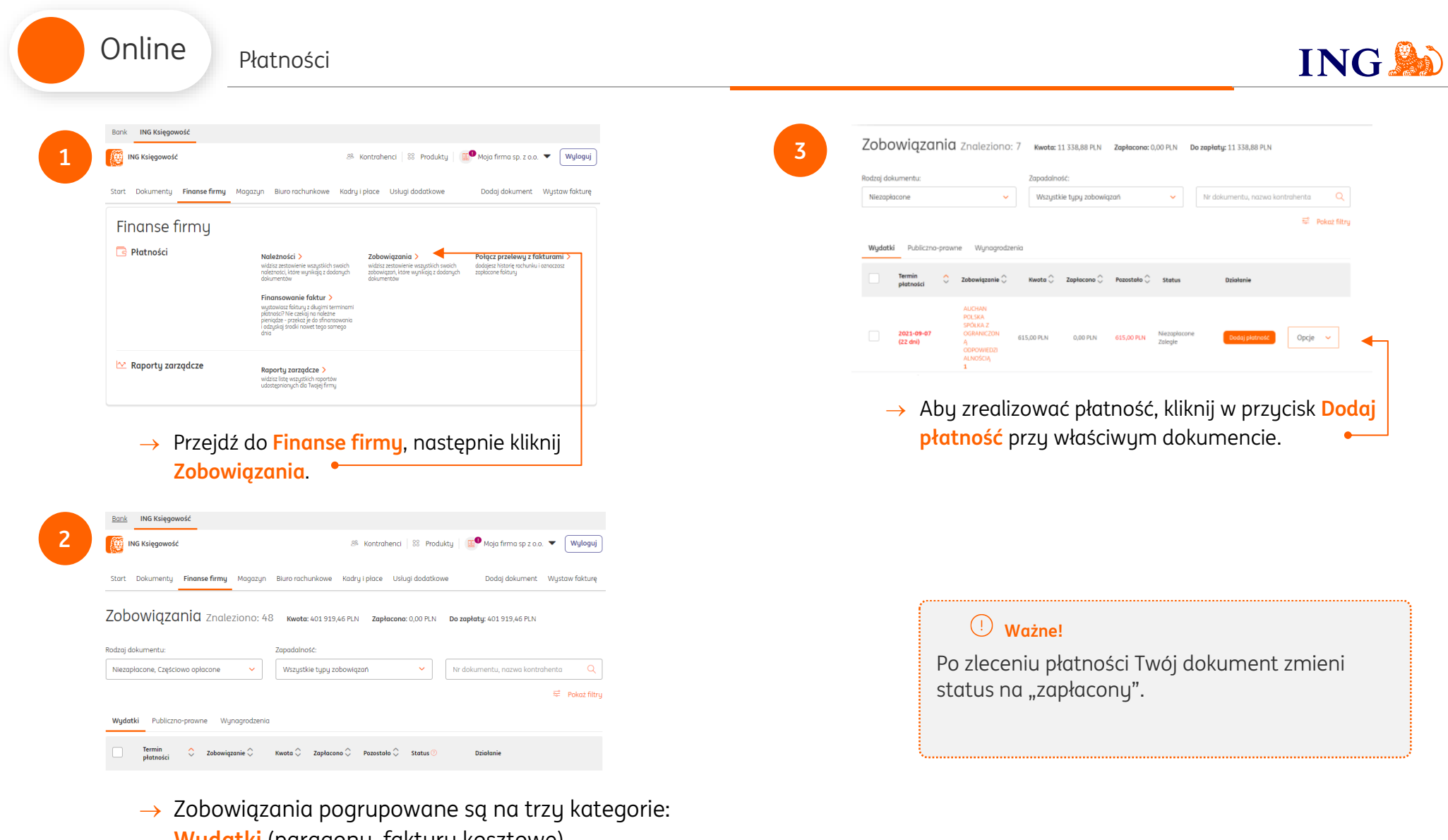

**Wydatki** (paragony, faktury kosztowe) **Publiczno-prawne** (składki ZUS, składka zdrowotna i zaliczka na podatek dochodowy) **Wynagrodzenia**

## Online Płatności

**4**

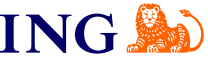

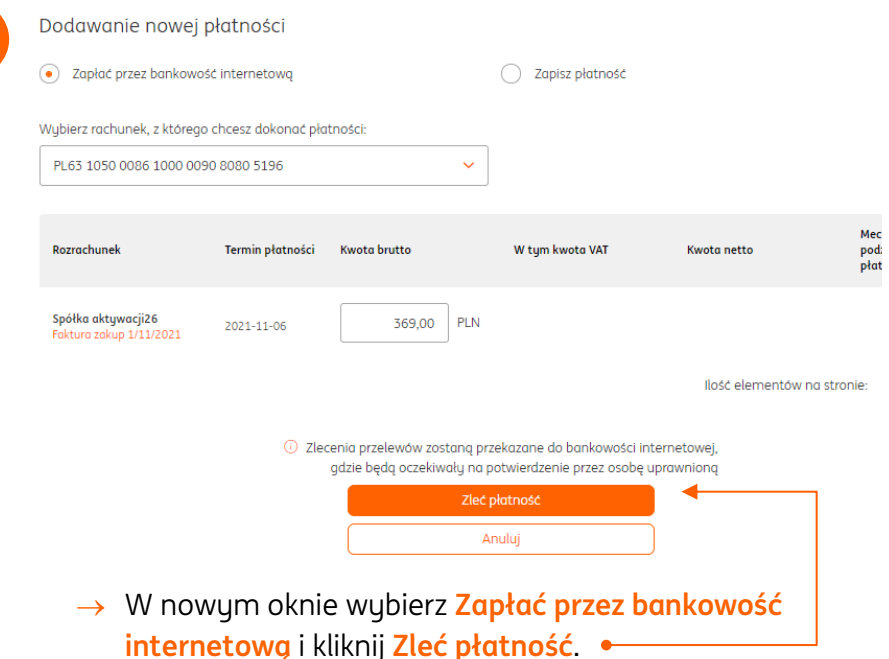

→ Przejdź do bankowości internetowej (ING Business) i potwierdź przygotowany przelew.

Jeśli masz pytania:

- → zadzwoń do nas: **32 356 22 23**
- → napisz: [wsparcie@ingksiegowosc.pl](mailto:wsparcie@ingksiegowosc.pl)
- → skorzystaj z chatu na stronie [ingksięgowosc.pl](http://www.ingksięgowosc.pl/)

Nasi doradcy dostępni są w dni robocze od poniedziałku do piątku od **8:00** do **18:00**.

## [Masz pytania? My mamy](https://www.ingksiegowosc.pl/centrum-wsparcia) **odpowiedzi**!